## Package 'fitteR'

December 11, 2017

<span id="page-0-0"></span>Type Package

Title Fit Hundreds of Theoretical Distributions to Empirical Data

Version 0.1.0

Date 2017-12-11

Author Markus Boenn

Maintainer Markus Boenn <markus.boenn.sf@gmail.com>

Description Systematic fit of hundreds of theoretical univariate distributions to empirical data via maximum likelihood estimation. Fits are reported and summarized by a data.frame, a csv file or a 'shiny' app (here with additional features like visual representation of fits). All output formats provide assessment of goodness-of-fit by the following methods: Kolmogorov-Smirnov test, Shapiro-Wilks test, Anderson-Darling test.

License GPL  $(>= 2)$ 

**Depends** R  $(>= 3.3.0)$ , methods

Imports stats, utils, DT, shiny, dplyr, maxLik, R.utils, tools

Suggests actuar, ald, benchden, BiasedUrn, bridgedist, Davies, DiscreteInverseWeibull, DiscreteLaplace, DiscreteWeibull, emdbook, emg, EnvStats, evd, evir, ExtDist, extremefit, FAdist, FatTailsR, fBasics, fExtremes, flexsurv, gambin, gb, GenBinomApps, GeneralizedHyperbolic, gld, GLDEX, glogis, GSM, hermite, HyperbolicDist, ihs, KScorrect, loglognorm, marg, mc2d, minimax, msm, nCDunnett, NormalLaplace, normalp, ParetoPosStable, PearsonDS, poistweedie, polyaAeppli, qmap, QRM, ReIns, reliaR, Renext, revdbayes, RMKdiscrete, RMTstat, sadists, skellam, SkewHyperbolic, skewt, SMR, sn, stabledist, STAR, statmod, trapezoid, triangle, truncnorm, VarianceGamma

NeedsCompilation no

Repository CRAN

Date/Publication 2017-12-11 14:27:45 UTC

### R topics documented:

ecdf2 . . . . . . . . . . . . . . . . . . . . . . . . . . . . . . . . . . . . . . . . . . . . [2](#page-1-0)

#### <span id="page-1-0"></span>2 ecd $f2$

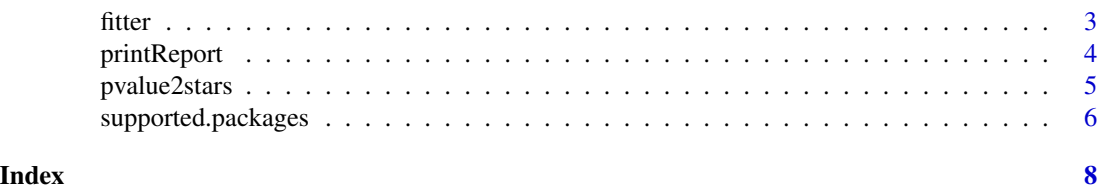

ecdf2 *Calculate cumulative density*

#### Description

Calculates the cumulative density of a set of numeric values.

#### Usage

 $ecdf2(x, y = NULL)$ 

#### Arguments

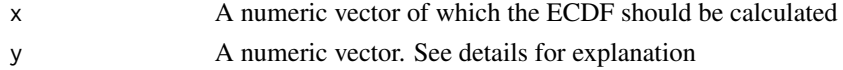

#### Details

This function extends the functionality of of the standard implementation of ECDF. Sometimes it is desireable to get the ECDF from pre-tabulated values. For this, elements in x and y have to be linked to each other.

#### Value

A list

#### See Also

[ecdf](#page-0-0) for the standard implementation of ECDF

#### Examples

```
x < - rnorm(1000)
e \leftarrow \text{ecd}(x)str(e)
plot(e)
plot(e$x, e$cs)
x <- sample(1:100, 1000, replace=TRUE)
plot(ecdf2(x))
tab < - table(x)x \leftarrow unique(x)lines(ecdf2(x, y=tab), col="green")
```
#### <span id="page-2-1"></span><span id="page-2-0"></span>Description

Fits theoretical univariate distributions from the R universe to a given set of empirical observations

#### Usage

```
fitter(X, dom = "discrete", freq = NULL, R = 100, timeout = 5,
 posList = NULL, fast = TRUE)
```
#### Arguments

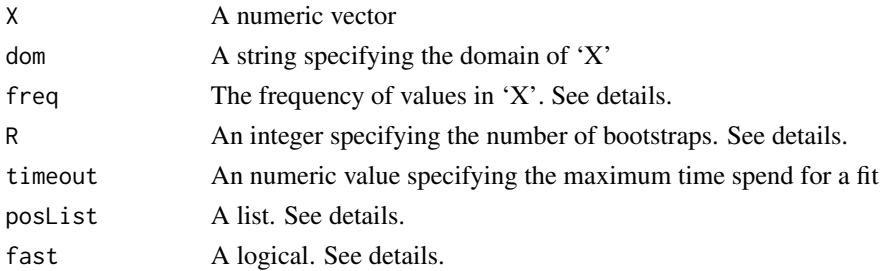

#### Details

This routine is the workhorse of the package. It takes empirical data and systematically tries to fit numerous distributions implemented in R packages to this data. Sometimes the empirical data is passed as a histogram. In this case 'X' takes the support and 'freq' takes the number of occurences of each value in 'X'. Although not limited to, this makes most sense for discrete data. If there is prior knowledge (or guessing) about candidate theoretical distributions, these can be specified by 'posList'. This parameter takes a list with names of items being the package name and items being a character vector containing names of the distribtions (with prefix 'd'). If all distributions of a package should be applied, this vector is set to NA. Fitting of some distributions can be very slow. They can be skipped if 'fast' is set to TRUE.

#### Value

A list serving as an unformatted report summarizing the fitting.

#### Note

To reduce the computational efforts, usage of the parameter 'posList' is recommended. If not specified, the function will try to perform fits to distributions from \_ALL\_ packages listed in [supported.packages](#page-5-1).

#### Author(s)

Markus Boenn

#### See Also

[printReport](#page-3-1) for post-processing of all fits

#### Examples

```
# continous empirical data
x <- rnorm(1000, 50, 3)
if(requireNamespace("ExtDist")){
r <- fitter(x, dom="c", posList=list(stats=c("dexp"), ExtDist=c("dCauchy")))
}else{
r <- fitter(x, dom="c", posList=list(stats=c("dexp", "dt")))
}
# discrete empirical data
x <- rnbinom(100, 0.5, 0.2)
r <- fitter(x, dom="dis", posList=list(stats=NA))
```
<span id="page-3-1"></span>printReport *Prepare report of fitting*

#### Description

Prepares a summary of the fitting as csv or shiny

#### Usage

 $printReport(x, file = NULL, type = "csv")$ 

#### **Arguments**

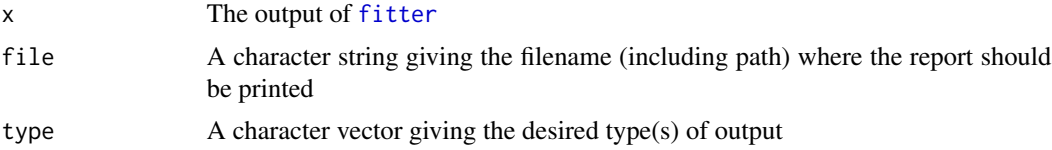

#### Details

The routine generates a simple csv file, which is the most useful output in terms of reusability. However, the shiny output is more powerful and provides an overview of the statistics and a figure for visual/manual exploration of the fits. Irrspective of output type being "csv" or "shiny", the fit-table has the following format

package package name

distr name of the distribution

nargs number of parameters

args names of parameters, comma-seperated list

<span id="page-3-0"></span>

#### <span id="page-4-0"></span>pvalue2stars 5

estimate estimated values of parameters, comma-seperated list start start values of parameters, comma-seperated list constraints were constraints used, logical runtime the runtime in milliseconds KS test statistic \$D\$ of a two-sided, two-sample Kolmogorov-Smirnov test pKS \$P\$-value of a two-sided, two-sample Kolmogorov-Smirnov test SW test statistic of a Shapiro-Wilks test pSW \$P\$-value of a Shapiro-Wilks test

#### Value

A list with items

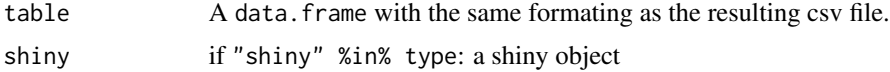

#### Author(s)

Markus Boenn

#### Examples

```
# discrete empirical data
x <- rnbinom(100, 0.5, 0.2)
r <- fitter(x, dom="dis", posList=list(stats=NA))
# create only 'shiny' app
out <- printReport(r, type="shiny")
names(out)
## Not run: out$shiny
out <- printReport(r, type=c("csv")) # warning as 'file' is NULL,
str(out) # but table (data.frame) returned
```
pvalue2stars *Significance stars*

#### Description

Get stars indicating the magnitude of significance of a P-value.

#### Usage

pvalue2stars $(x, ns = "")$ 

pvalues2stars $(x, ns = "")$ 

#### <span id="page-5-0"></span>Arguments

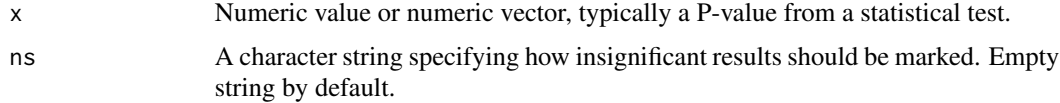

#### Details

While the function pvalue2stars accepts only a single value, the function pvalues2stars is a wrapper calling pvalue2stars for a vector. The range of x is not checked. However, a check is done, if x is numeric at all.

#### Value

String(s) of stars or points.

#### Author(s)

Markus Boenn

#### Examples

```
x \le runif(1, 0,1)
pvalue2stars(x)
x < -0.5pvalue2stars(x, ns="not signif")
x \leftarrow c(0.0023, 0.5, 0.04)
```
pvalues2stars(x, ns="not signif")

<span id="page-5-1"></span>supported.packages *Supported packages*

#### Description

Get a list of currently supported packages

#### Usage

supported.packages()

#### Details

Numerous R-packages are supported, each providing a couple of theoretical statistical distributions for discrete or continuous data. Beside ordinary distributions like normal, t, exponential, ..., some packages implement more exotic distributions like truncrated alpha.

#### supported.packages 7

#### Value

A character vector

#### Note

Some of the distributions are redundant, i.e. they are implemented in more than one package.

### Author(s)

Markus Boenn

#### Examples

sp <- supported.packages() head(sp)

# <span id="page-7-0"></span>Index

ecdf, *[2](#page-1-0)*  $ecdf2, 2$  $ecdf2, 2$  $ecdf2, 2$ 

fitter, [3,](#page-2-0) *[4](#page-3-0)*

printReport, *[4](#page-3-0)*, [4](#page-3-0) pvalue2stars, [5](#page-4-0) pvalues2stars *(*pvalue2stars*)*, [5](#page-4-0)

supported.packages, *[3](#page-2-0)*, [6](#page-5-0)